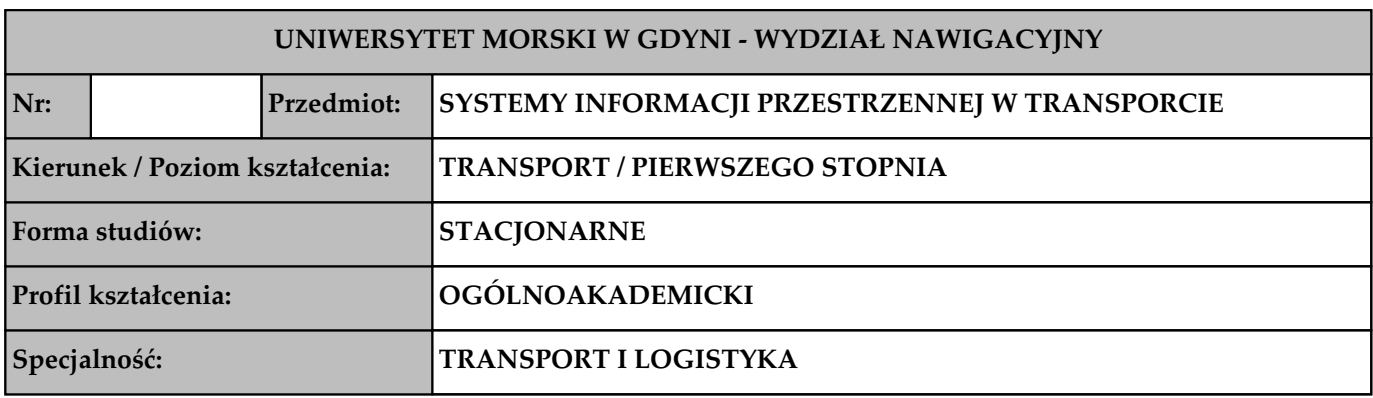

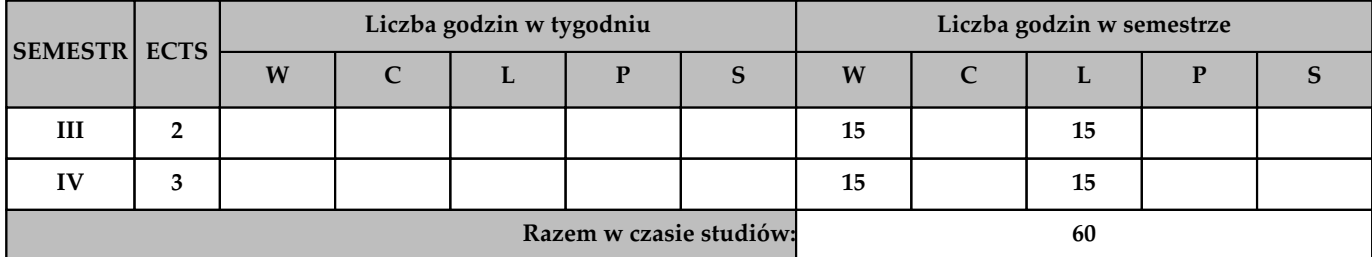

**Wymagania wstępne w zakresie wiedzy, umiejętności i innych kompetencji (jeśli dotyczy przedmiotu)**

**1 Student posiada podstawową wiedzę z zakresu budowy i klasyfikacji map.**

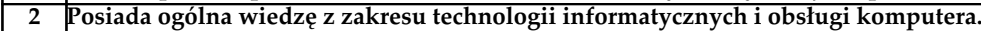

- **3 Posiada ogólna wiedzę z zakresu informatyki.**
- **4 Znajomość fizyki na poziomie szkoły średniej.**
- **5 Znajomość podstaw elektroniki, elektrotechniki i automatyki.**
- **6 Znajomość geografii na poziomie szkoły średniej.**

**Cele przedmiotu**

**1 Przedstawienie podstawowych pojęcia dotyczące funkcjonowania GIS.**

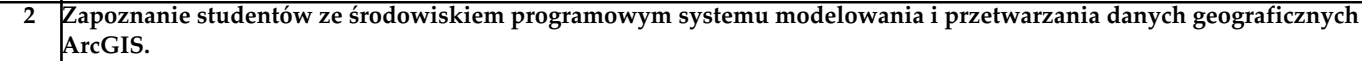

**3 Przedstawienie specyfiki przechowywania i przetwarzania danych geograficznych w relacyjnych bazach danych.**

**4 Poznanie podstawowych mechanizmów transferu danych pomiędzy aplikacjami, środowiskami programowymi. 5 Zapoznanie studentów z podstawowymi pojęciami z zakresu systemów informacji przestrzennej, oraz źródeł danych przestrzennych dla celów tworzenia map cyfrowych.**

**6 Przedstawienie podstaw modelowania informacji przestrzennej oraz nauczenie zasad tworzenia baz danych.**

**7 Wykorzystanie źródłowych baz danych dla celów tworzenia map cyfrowych i map tematycznych.**

**8 Wykonywanie podstawowych operacji na bazach danych, poznanie zasad przeprowadzania selekcji obiektów,**

**wizualizacji danych przestrzennych oraz nabycie umiejętności z zakresu analiz przestrzennych.**

**9 Zapoznanie studentów ze środowiskiem programowym QGIS. Przeprowadzenie podstawowych operacji w oprogramowaniu QGIS.**

#### **Efekty kształcenia dla całego przedmiotu (EKP) – po zakończeniu cyklu kształcenia**

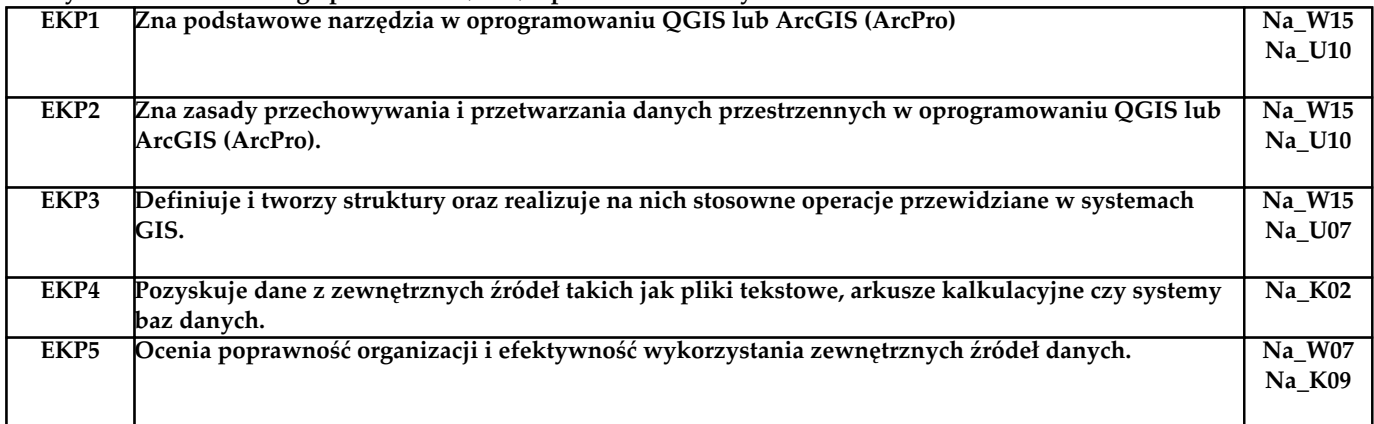

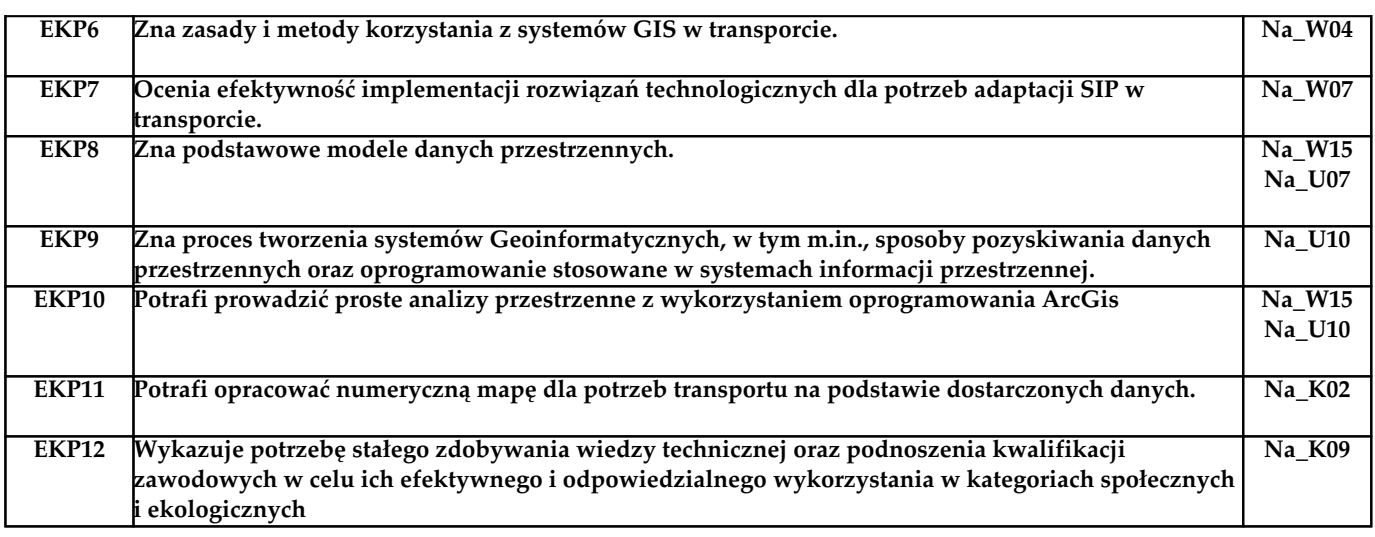

## **Treści programowe**

**Semestr III**

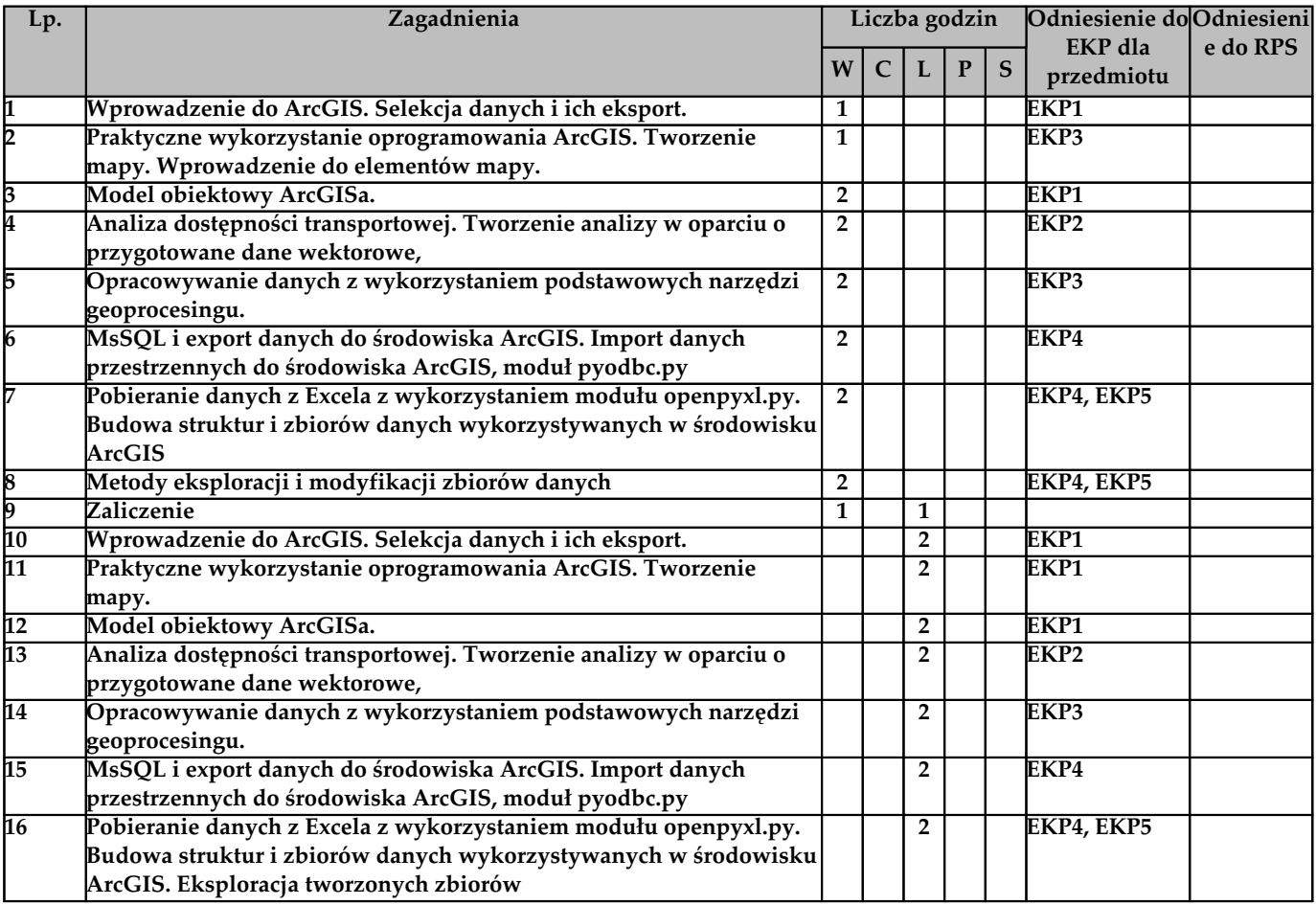

# **Semestr IV**

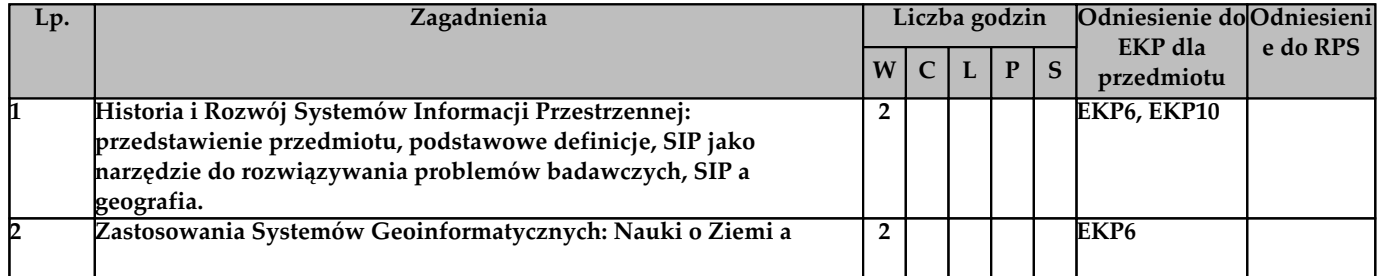

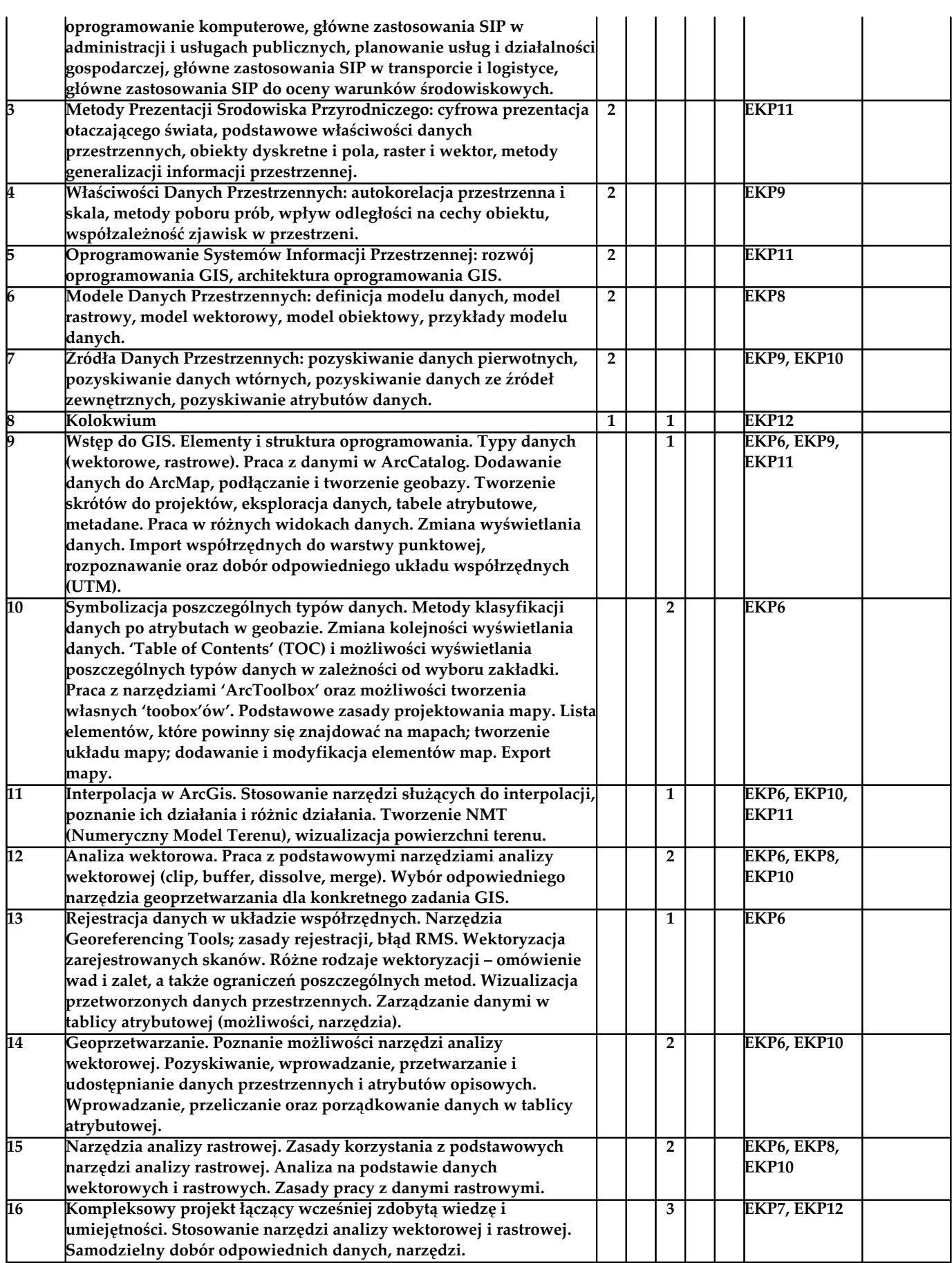

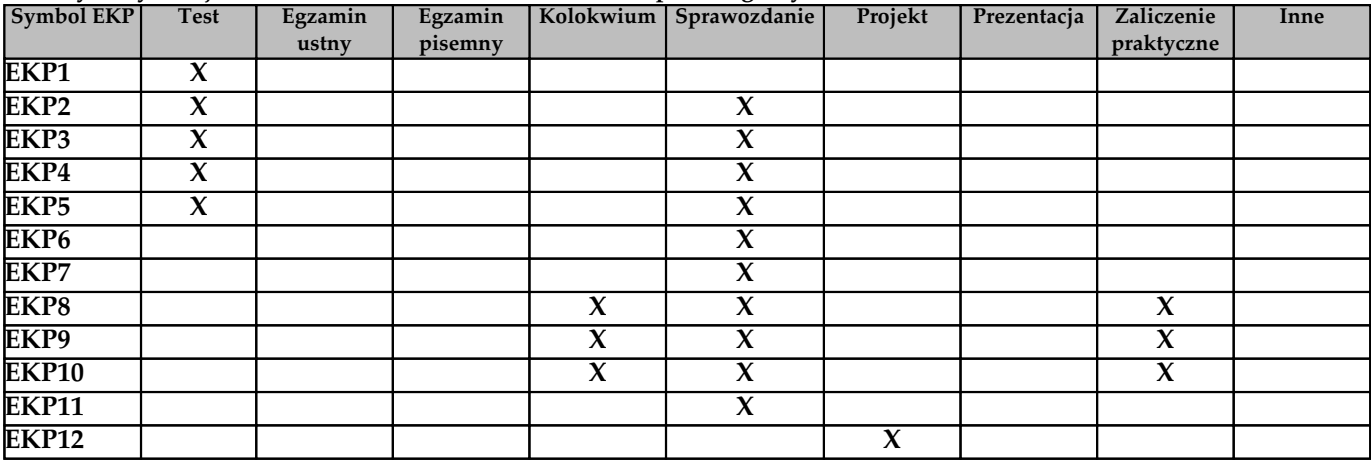

#### **Metody weryfikacji efektów kształcenia (w odniesieniu do poszczególnych efektów)**

# **Kryteria zaliczenia przedmiotu**

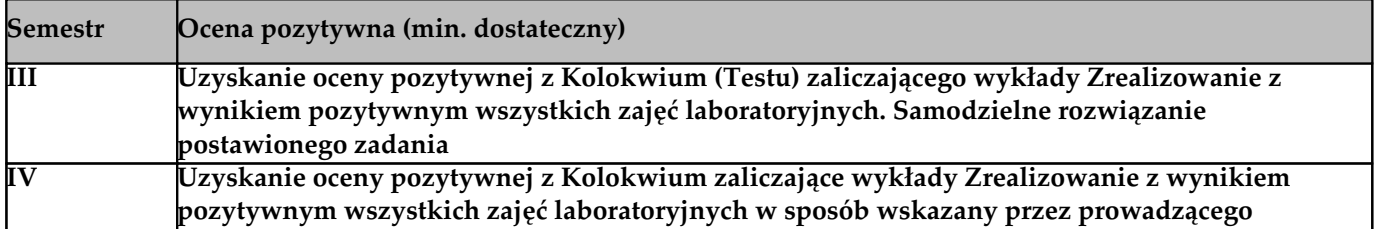

## **Nakład pracy studenta**

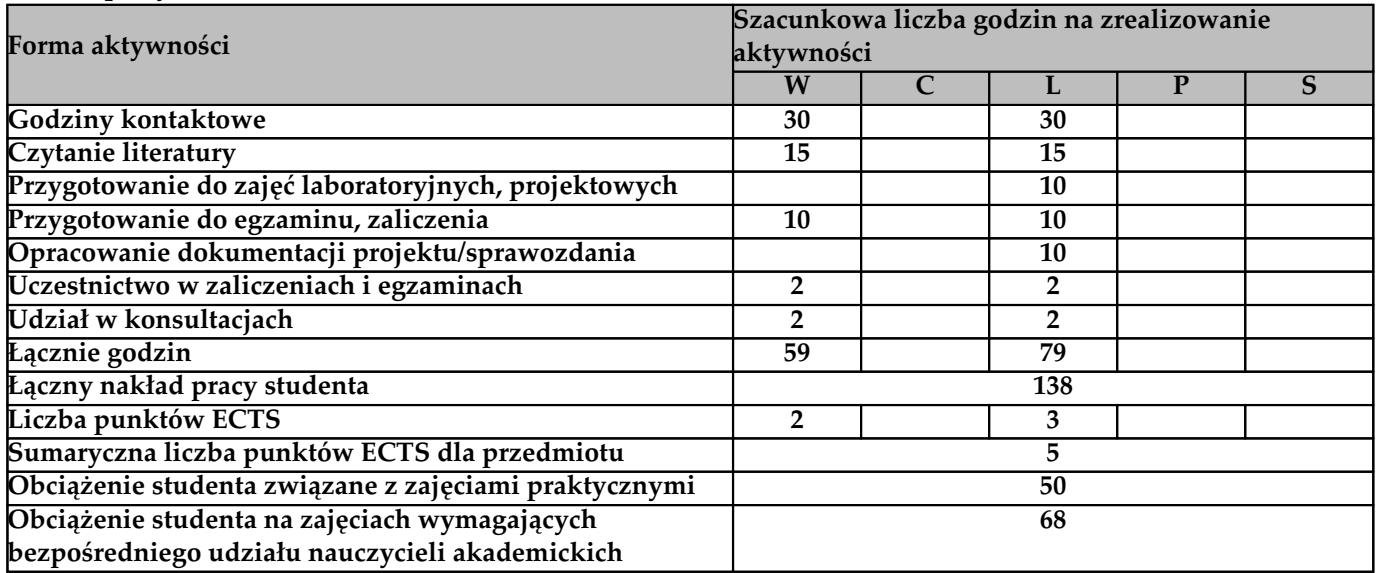

## **Literatura**

**Literatura podstawowa**

**D. E. Davis "GIS dla każdego", Wydawnictwo: Mikom**

**M. Dawson "Python dla każdego. Podstawy programowania", Wydawnictwo: HELION, Wydanie III**

L. Ramalho "Zaawansowany Python"(eBook), Wydawnictwo: Promise Warszawa, 2016

**Date C.J., "Wprowadzenie do systemów baz danych", Wydawnictwa Naukowo-Techniczne, Warszawa L. Litwin, G. Myrda "Systemy Informacji Geograficznej - zarządzanie danymi przestrzennymi w GIS, SIP, SIT, LIS", Wydawnictwo: Helion Literatura uzupełniająca**

**Czyżkowski B., 2006. Praktyczny przewodnik po GIS. ArcView 3.3 +CD. Warszawa, Wydawnictwo Naukowe PWN.**

**Davis D.E., 2004. GIS dla każdego. Warszawa: Wydawnictwo MIKOM, ESRI Press.**

**Litwin L., Myrda G., 2005. Systemy Informacji Geograficznej – Zarządzanie danymi przestrzennymi w GIS, SIP, SIT, LIS. Helion. Longley P.A., Goodchild M.F., Maguire D.J., Rhind D.W., 2008. GIS teoria i praktyka. Warszawa: Wydawnictwo Naukowe PWN. Maher M.M., 2010. Lining Up Data in ArcGIS: A Guide to Map Projections. Redlands: ESRI Press.**

**Urbański J., 2011. GIS w badaniach przyrodniczych: Wyd. Uniwersytetu Gdańskiego. GIS.com - the Guide to Geographic Information Systems.**

**Breman J., 2010. Ocean Globe. Redlands: ESRI Press.**

**Butler A., 2008. Designing Geodatabases for Transportation. ESRI Press.**

**Gromiec M. (red.), 2006. Zastosowania GIS w meteorologii i gospodarce wodnej. Warszawa, Wyd. IMGW.**

**Tomlinson R., 2008. Rozważania o GIS - Planowanie Systemów Informacji Geograficznej dla menedżerów. Wydawnictwo Redlands, ESRI Press.**

**Werner P., 2004. Wprowadzenie do systemów geoinformacyjnych. Warszawa: WGiSR Uniwersytet Warszawski. Zwoliński Z. (red.), 2009. GIS - platforma integracyjna geografii. Poznań: Bogucki Wydawnictwo Naukowe.**

## **Prowadzący przedmiot**

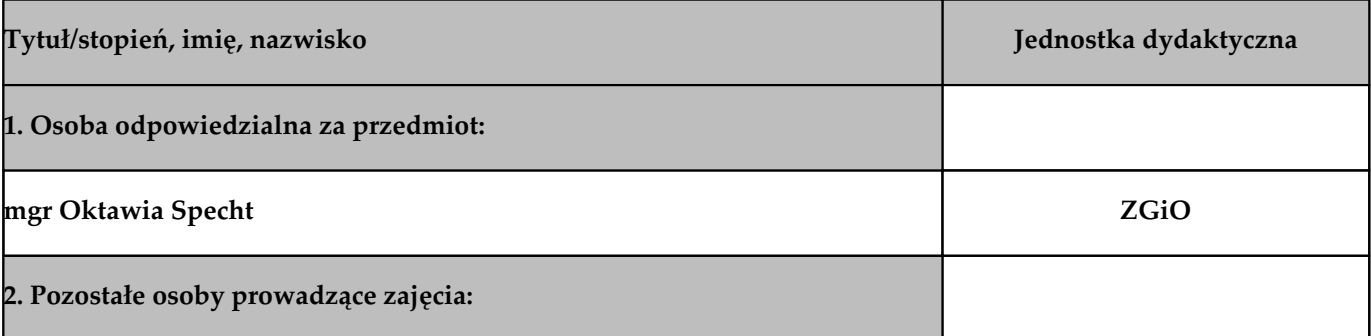